# Global Track Reconstruction

Jan Greis *University of Warwick*

MICE Collaboration Meeting 40 *Roma Tre University*

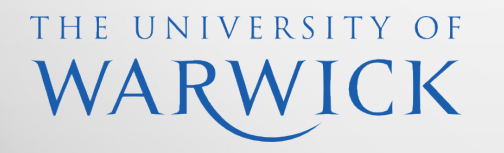

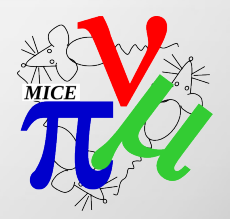

### Generating Transfer Maps

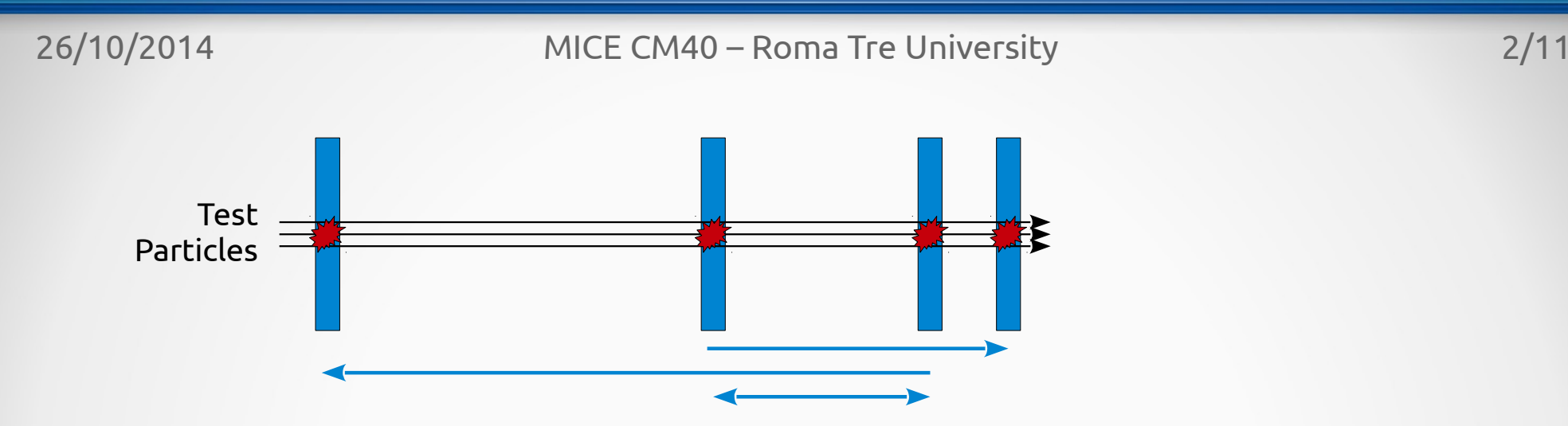

- Send a group of particles through the beamline clustered together in phase-space
- Collect hits in virtual planes
- Create transfer maps between virtual planes as needed
	- $-$  C<sup>T</sup> = (A<sup>T</sup>WA)<sup>-1</sup>A<sup>T</sup>WB where A is formed from polynomial expansion of PS vectors at start plane, B from PS vectors at end plane, and W is a weighting based on detector accuracy

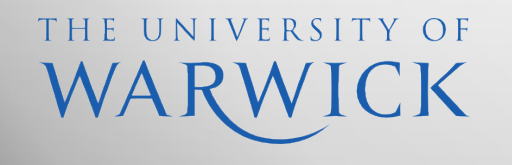

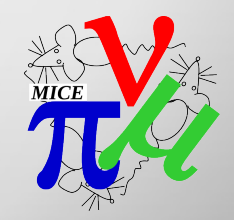

## Track Matching

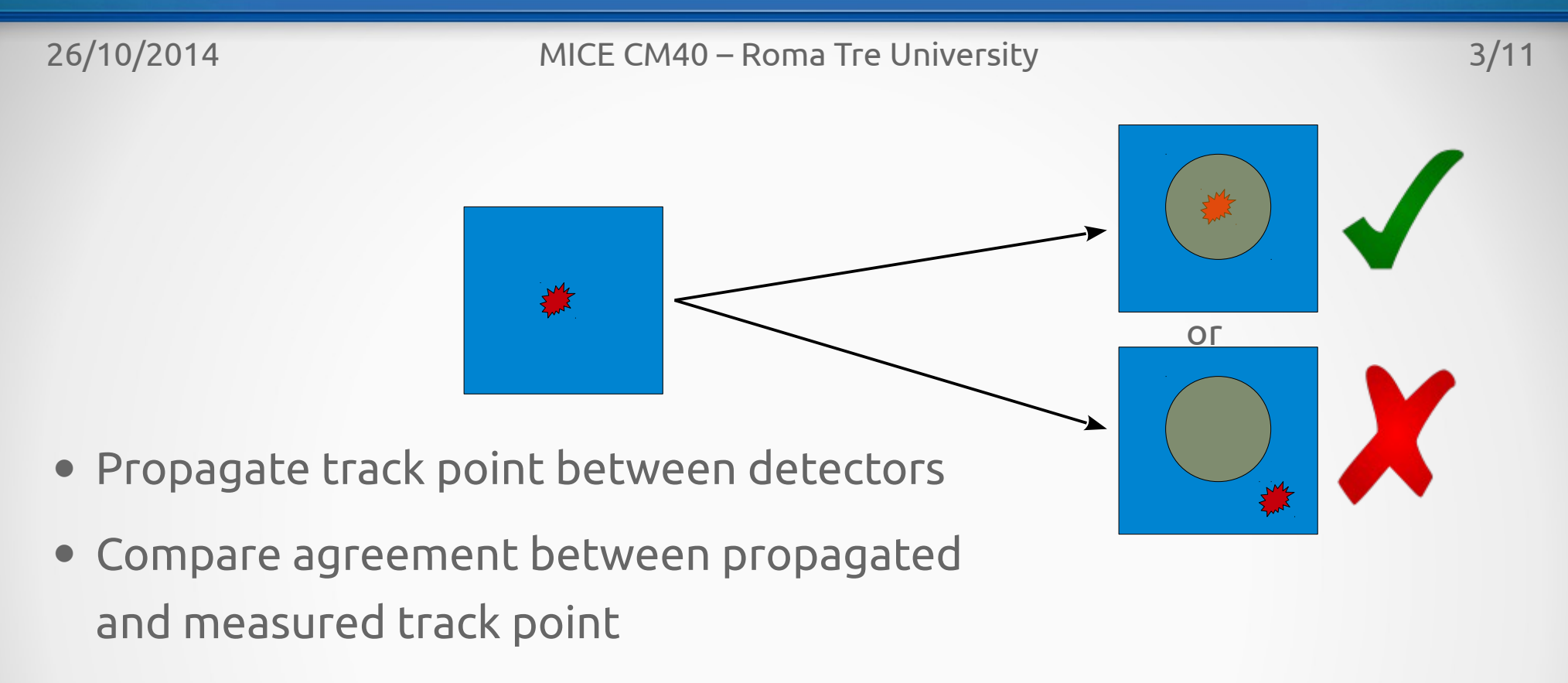

 $\bullet \longrightarrow$  Accept / Reject

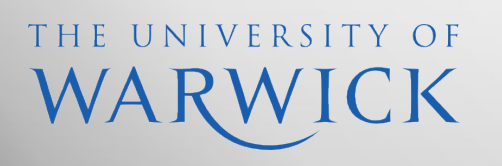

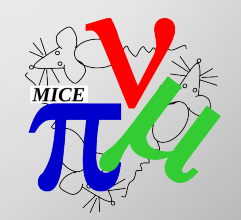

## Track Fitting

- Direction depends on parameter, e.g. for TOF & Tracker:
	- TOF has poor position resolution, so propagate position backwards from Tracker
	- Tracker has bad or 0 time information, so propagate time forwards from TOF
- χ<sup>2</sup> minimization between propagated and measured track points, later Kalman filter
- Also have track propagation to uninstrumented beamline sections, e.g. just before entering the cooling channel

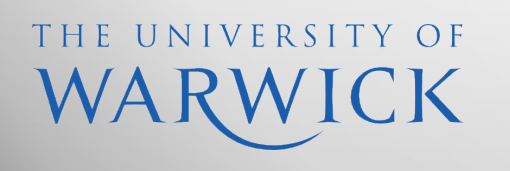

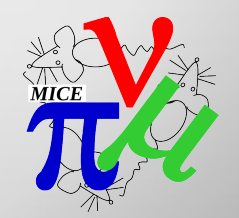

#### Current Status

- Data structure rewritten
- Basic track importing currently handled by Celeste's PID code
- Transfer maps provide reasonably good transport - *in some cases*
- Issues with scattering in Cherenkovs and diffuser
- TOF0 plane will be treated as located just downstream of TOF0 to avoid light scattering effects turning into large transport errors

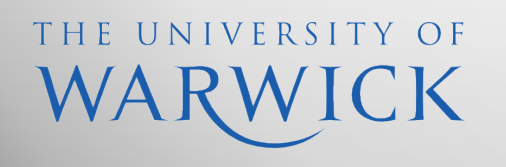

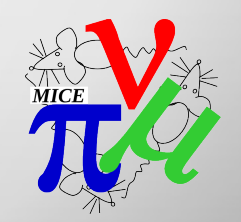

- Vary one coordinate of the initial particle PSV randomly
- Collect hits in two planes, use transfer maps to transport between the two
- Compare transported and MC truth data
- Example: Varying x Effect on y TOF1 to first Tracker Plane

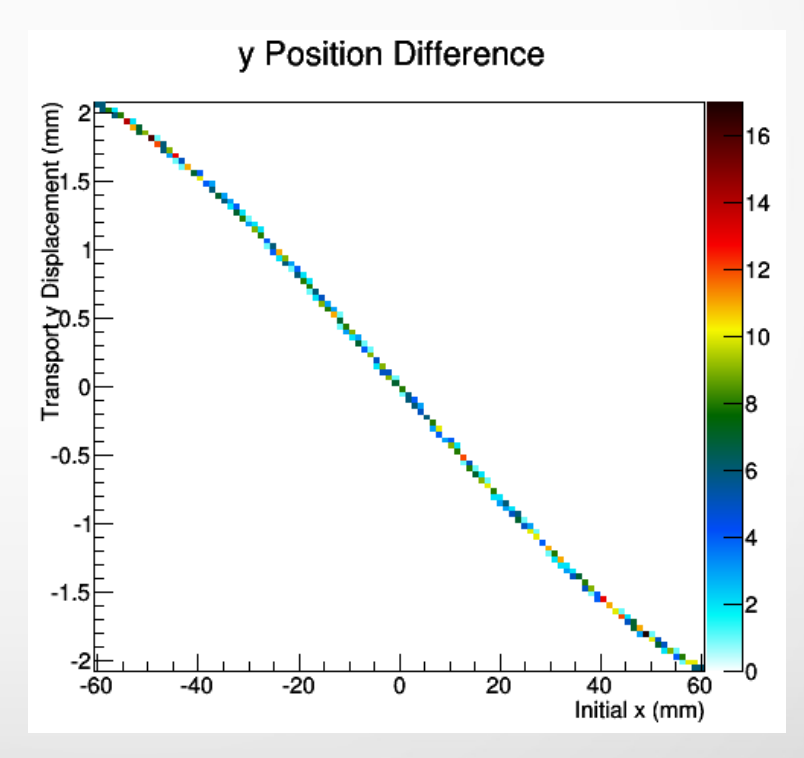

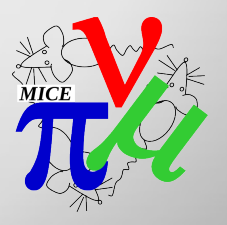

- Vary one coordinate of the initial particle PSV randomly
- Collect hits in two planes, use transfer maps to transport between the two
- Compare transported and MC truth data
- Example: Varying x Effect on y TOF1 to first Tracker Plane

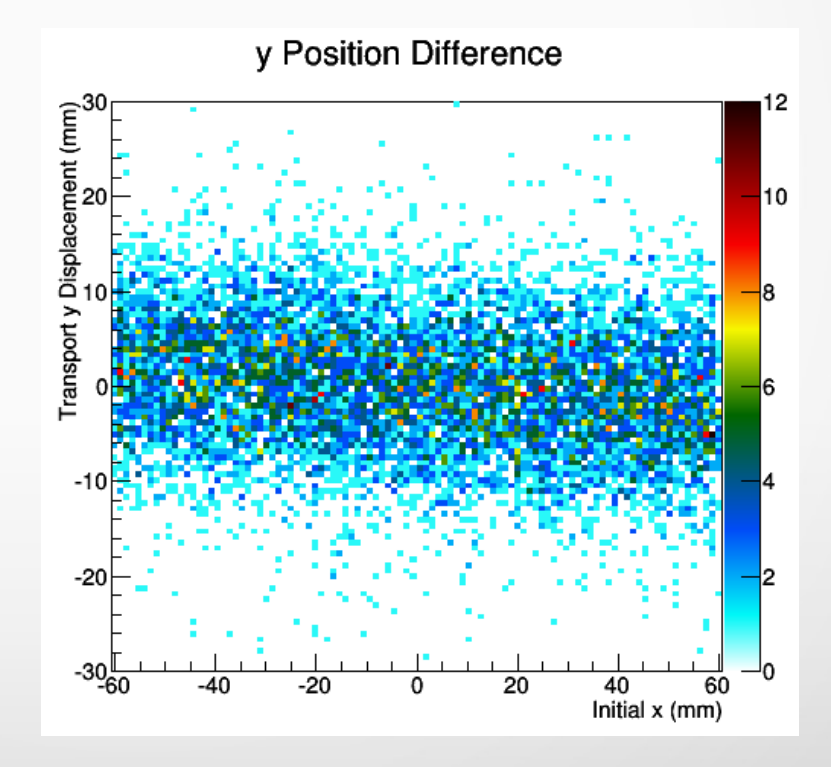

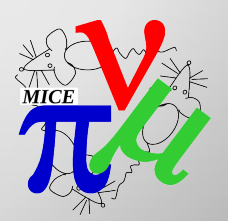

- Vary one coordinate of the initial particle PSV randomly
- Collect hits in two planes, use transfer maps to transport between the two
- Compare transported and MC truth data
- Example: Varying x Effect on y TOF0 to first Tracker Plane

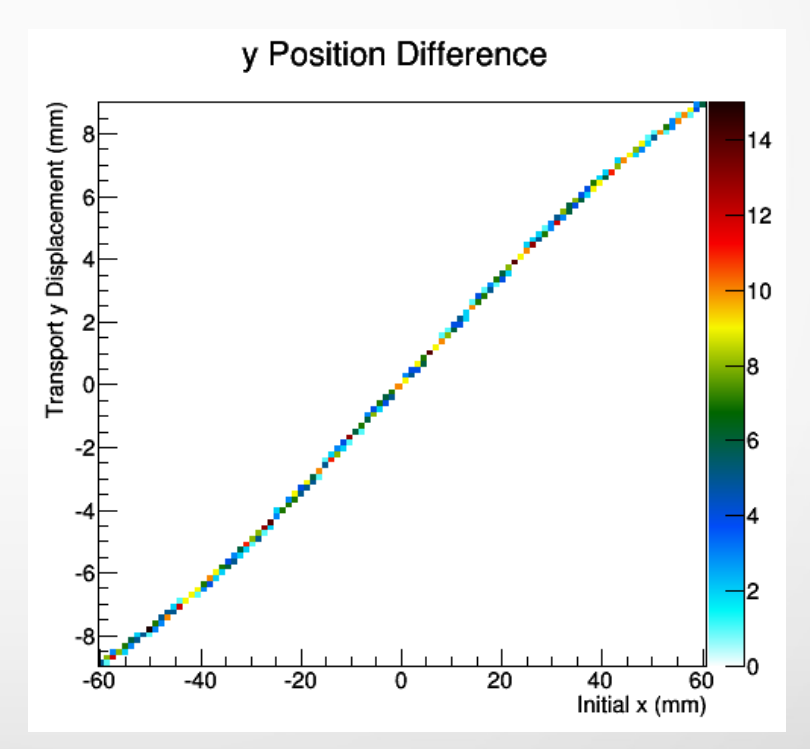

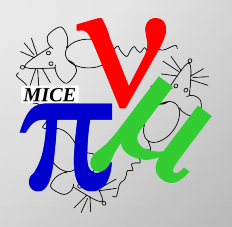

- Vary one coordinate of the initial particle PSV randomly
- Collect hits in two planes, use transfer maps to transport between the two
- Compare transported and MC truth data
- Example: Varying x Effect on y TOF0 to first Tracker Plane

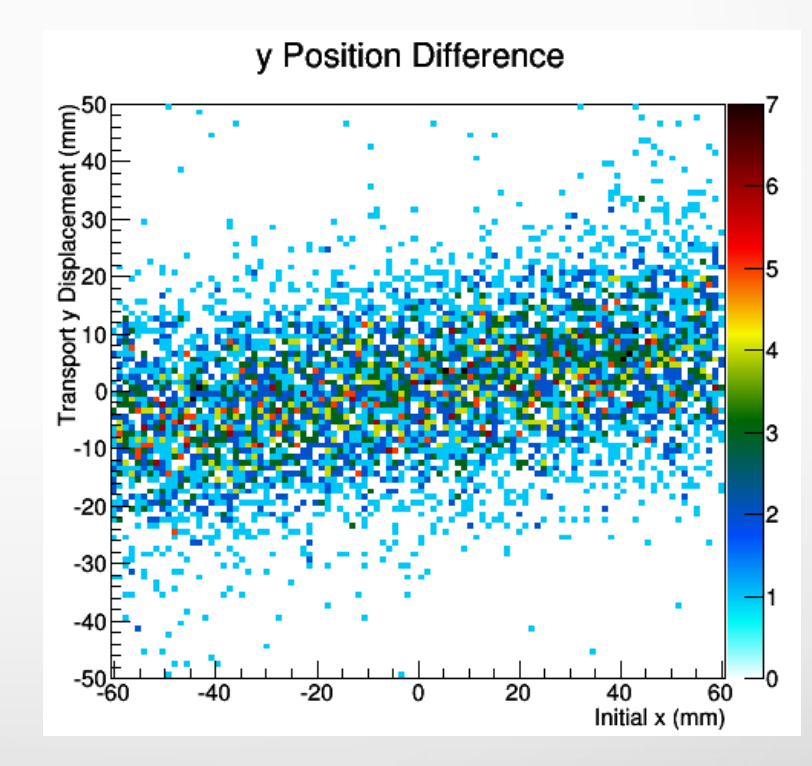

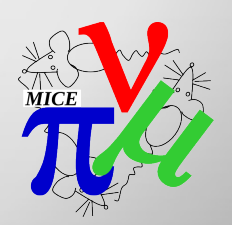

#### Next Steps

- Solve issues with backwards tranport
- Basic track fitting
- Advanced track matching using transfer maps
- Kalman fitting

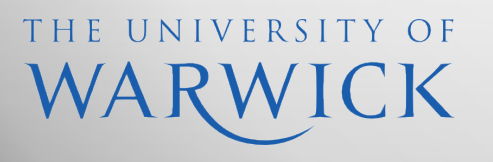

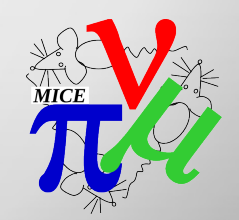

#### 26/10/2014 MICE CM40 – Roma Tre University 11/11

# Questions

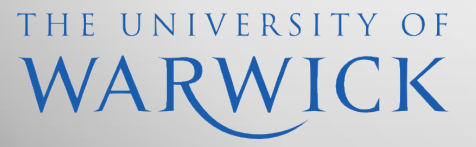

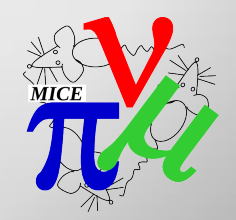